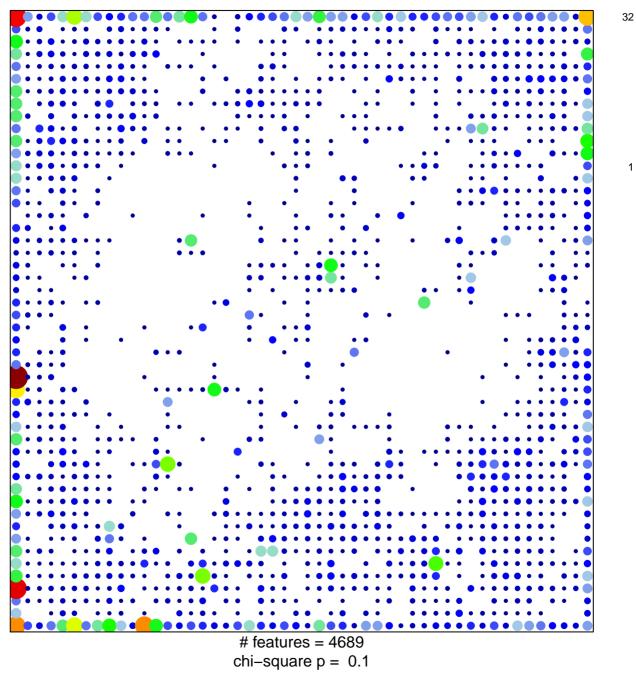

1

## ICGC\_Taf1\_targets

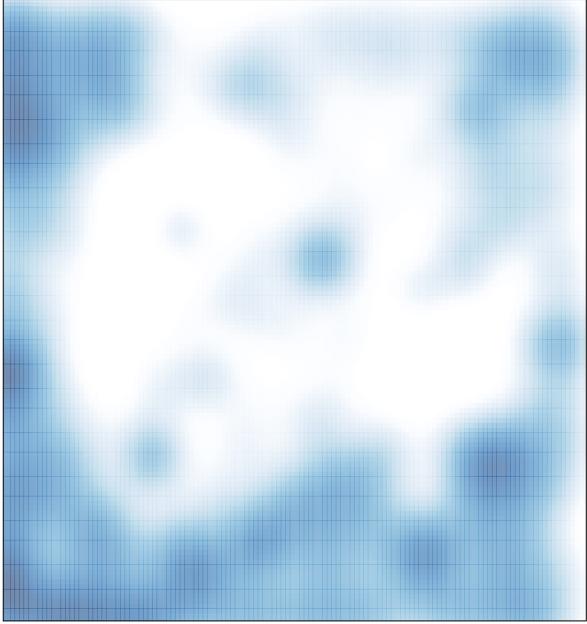

# features = 4689 , max = 32